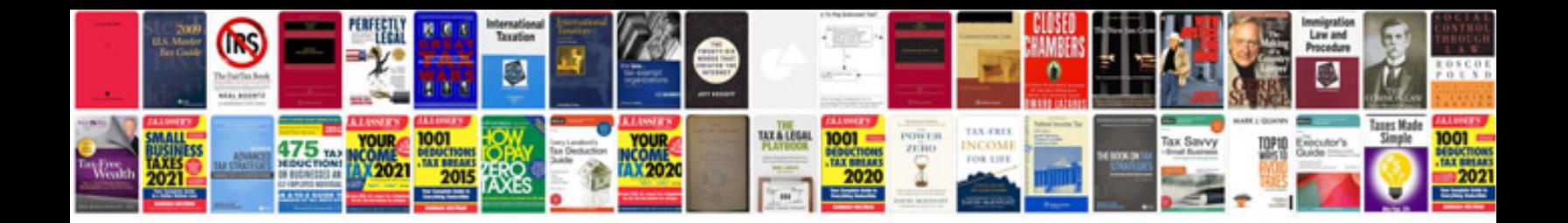

**Acer extensa 4420 service manual**

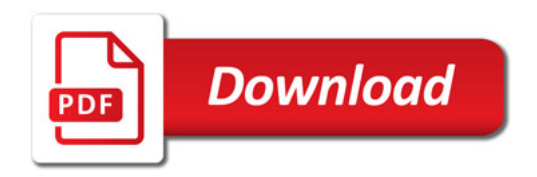

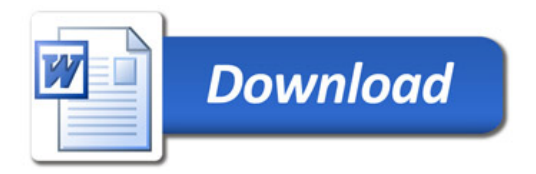